Grundschule am Pfanzeltplatz 10

81737 München Tel. 670 11 07. Fax 634 970 77 Email: gs-pfanzeltplatz-10@muenchen.de Website: www.gspfanzelt.musin.de

## **Bedarfsabfrage** zum Modell der "Kooperativen Ganztagsbildung" Einrichtung eines rhythmisierten (gebundenen) und flexiblen Ganztags im Schuljahr 2018/2019

Sehr geehrte Eltern,

um die weiteren Planungen zur Umsetzung der "Kooperativen Ganztagsbildung" vorantreiben zu können und Ihnen einen entsprechenden Betreuungsplatz bieten zu können, sind wir nun auf Ihre Mithilfe angewiesen. Bitte geben Sie im Folgenden an, ob bzw. für welche Form der Betreuung für Ihr Kind Bedarf besteht

Name des Kindes:

A) Anmeldung zur rhythmisierten (gebundenen) Ganztagsklasse 1g:

Ich werde mein Kind für den Besuch der rhythmisierten (gebundenen) Ganztagsklasse (Mo.-Do. 08:00-15.35 Uhr, Fr. 08:00-12:20 Uhr) anmelden.

Zusätzlich werde ich mein Kind für folgende Betreuungszeiten anmelden.

Bitte geben Sie in den weißen Feldern Ihren voraussichtlichen Bedarf an, indem Sie das gewünschte Ende der Betreuungszeit eintragen:

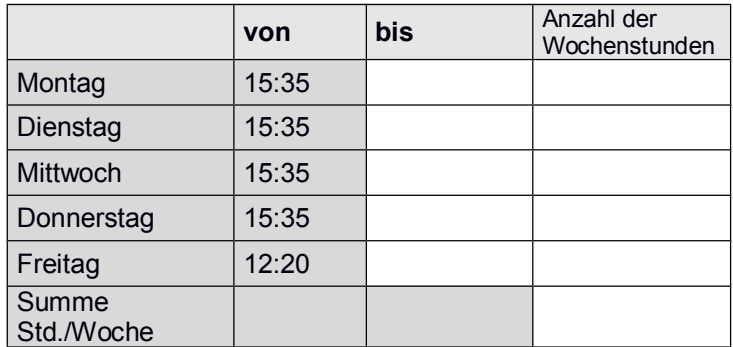

Zusätzlich werde ich voraussichtlich zu folgenden Ferienzeiten eine Betreuung in Anspruch nehmen:

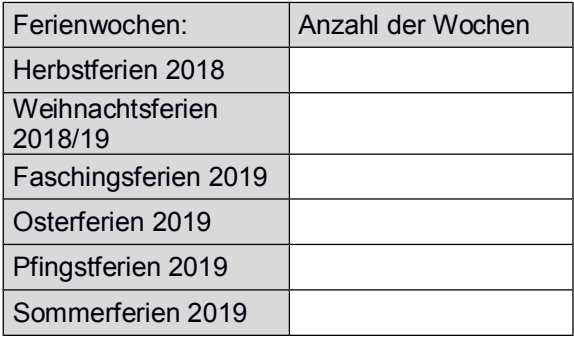

B) Anmeldung zur flexiblen Variante im Anschluss an den Vormittagsunterricht:

Ich werde mein Kind für Betreuungszeiten im Anschluss an den Unterricht anmelden.

 $\Gamma$ 

Bitte geben Sie in den weißen Feldern Ihren voraussichtlichen Bedarf an, indem Sie das gewünschte Ende der Betreuungszeit eintragen. Die Unterrichtsschlusszeiten werden voraussichtlich zwischen 11.25 Uhr und 13.05 Uhr schwanken. Da der Stundenplan zum jetzigen Zeitpunkt noch nicht feststeht, wird bei der Bedarfsabfrage ein durchschnittlicher Buchungszeitbeginn von 12 Uhr festgesetzt. Sie können sich aber darauf verlassen, dass stets eine Betreuung im Anschluss an den Unterricht erfolgt.

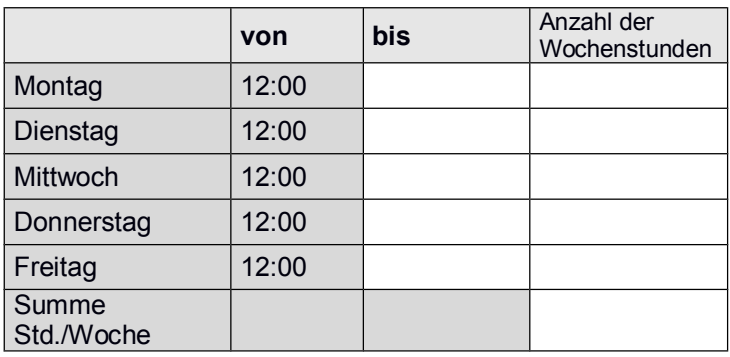

Zusätzlich werde ich voraussichtlich zu folgenden Ferienzeiten eine Betreuung in Anspruch nehmen:

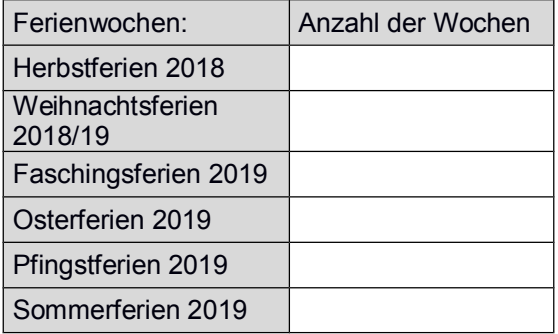

C) Verzicht auf eine Anmeldung zum Modell der "Kooperativen Ganztagsbildung"

Ich werde mein Kind weder für die rhythmisierte noch für die flexible Variante der "Kooperativen Ganztagsbildung" anmelden.

Bei den Angaben handelt es sich noch nicht um eine verbindliche Anmeldung. Diese erfolgt erst nach/mit der Schuleinschreibung. Die Zusage über die Teilnahme an der rhythmisierten (gebundenen) Ganztagsklasse 1g erfolgt abhängig von den Teilnehmerzahlen. Wir können Ihnen aber entsprechende Betreuungszeiten in der flexiblen Variante zusichern, falls der Besuch der gebundenen Ganztagsklasse nicht möglich ist.

Bitte geben Sie den ausgefüllten Fragebogen bis zum 20. März 2018 im Sekretariat der Grundschule am Pfanzeltplatz ab oder senden Sie ihn per Post oder E-Mail (gs-pfanzeltplatz-10@muenchen.de) an uns zurück.

Mit freundlichen Grüßen

Veronika Schäffer, Rektorin März 2018